## RAFFEL\_VEGFA\_TARGETS\_UP

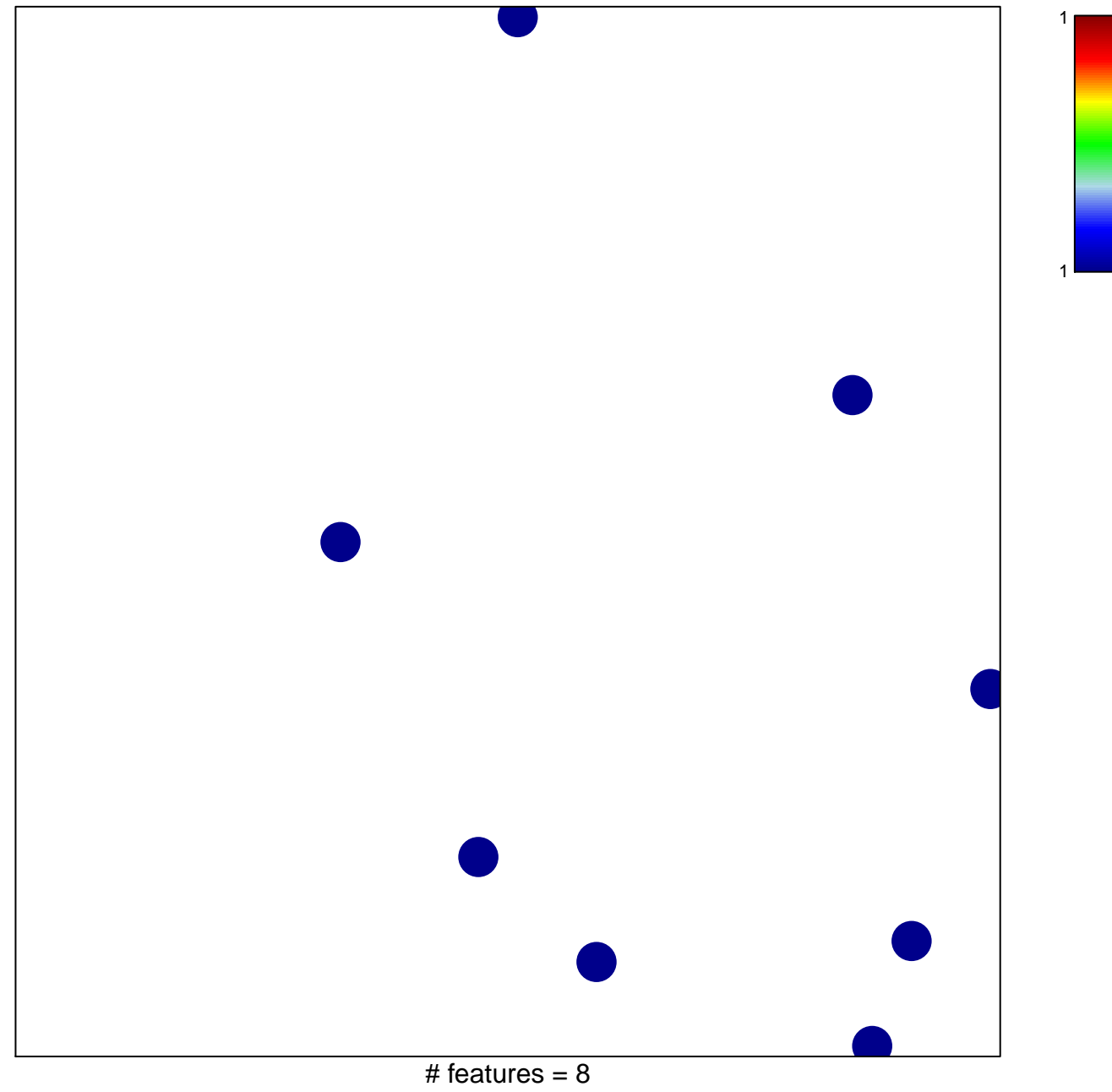

chi-square  $p = 0.85$ 

## **RAFFEL\_VEGFA\_TARGETS\_UP**

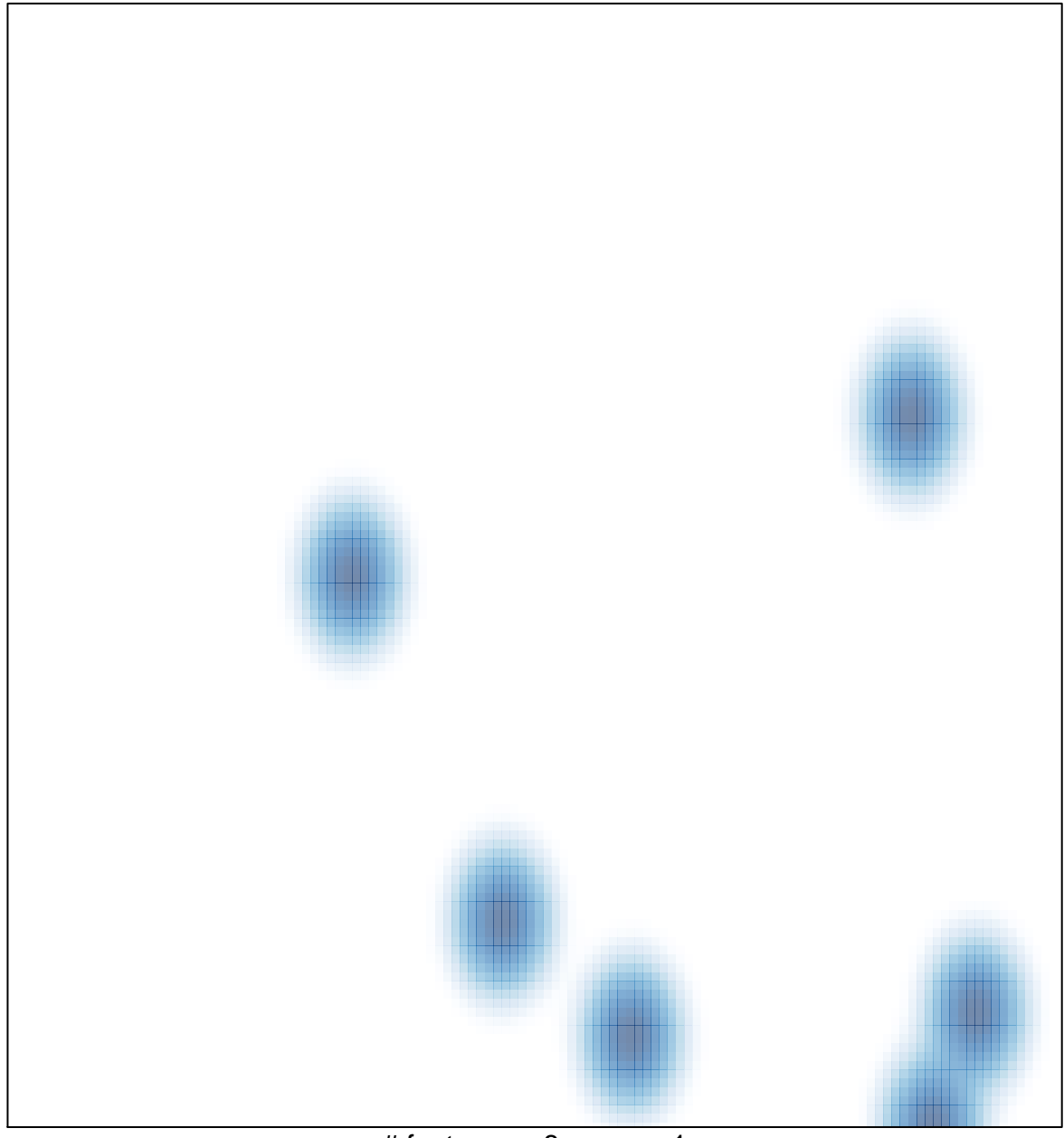

# features =  $8$ , max = 1